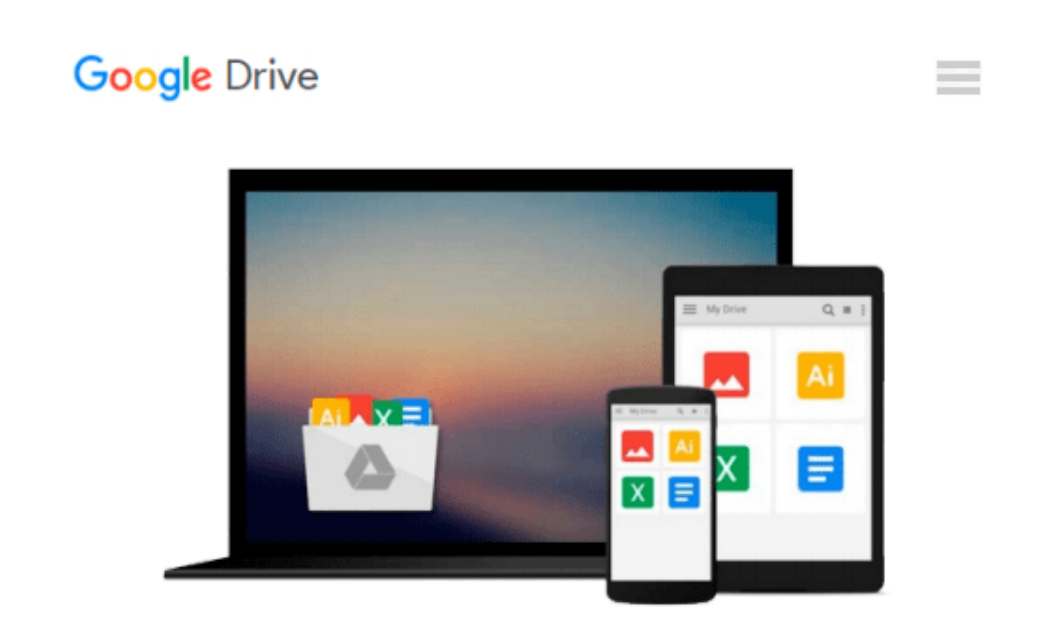

# **Instant jQuery 2.0 Table Manipulation How-to**

*Charlie Griefer*

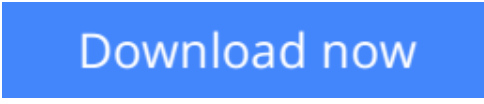

[Click here](http://zonebook.me/go/read.php?id=B00C26IZNE) if your download doesn"t start automatically

### **Instant jQuery 2.0 Table Manipulation How-to**

Charlie Griefer

#### **Instant jQuery 2.0 Table Manipulation How-to** Charlie Griefer

**In Detail**

When jQuery was introduced, it took the JavaScript world by storm. Years later, it shows no sign of slowing down. Its powerful yet concise syntax helps to simplify tasks that might otherwise be difficult or complex. Whether you're a JavaScript novice or an expert, jQuery is a valuable addition to your toolbox.

Instant jQuery 2.0 Table Manipulation How-to shows you how to quickly and easily add style and functionality to your HTML tables. You'll be amazed to see how easy it is. Just don't let your customers know!

HTML tables can be boring. Sure, we can make them more stylish with CSS, but users want interactivity. They want to be able to sort columns, see totals, filter data, and page through information in easily digestible chunks.

Starting off with a plain HTML table, and an ID and a few class attributes, you will see the transformations occur with just a few lines of jQuery. Instant jQuery 2.0 Table Manipulation How-to progresses to showing you how to highlight specific table cells and filter table data, and even sort columns or page through data.

Regardless of your skill level with JavaScript or jQuery, this book will walk you through the deceptively simple steps needed to add functionality and interactivity to your HTML tables.

#### **Approach**

Filled with practical, step-by-step instructions and clear explanations for the most important and useful tasks. Get the job done and learn as you go. A how-To book with practical recipes accompanied with rich screenshots for easy comprehension.A short, concise, recipe-based approach that shows you how to manipulate tables using hands-on examples and the most up-to-date techniques in jQuery 2.0.

Instant jQuery 2.0 Table Manipulation How-to is aimed at both newcomers and those who have already worked with JavaScript or jQuery. A familiarity with HTML and basic CSS would be beneficial.

**[Download](http://zonebook.me/go/read.php?id=B00C26IZNE)** [Instant jQuery 2.0 Table Manipulation How-to ...pdf](http://zonebook.me/go/read.php?id=B00C26IZNE)

**[Read Online](http://zonebook.me/go/read.php?id=B00C26IZNE)** [Instant jQuery 2.0 Table Manipulation How-to ...pdf](http://zonebook.me/go/read.php?id=B00C26IZNE)

#### **From reader reviews:**

#### **Gary Ackley:**

The event that you get from Instant jQuery 2.0 Table Manipulation How-to may be the more deep you searching the information that hide into the words the more you get thinking about reading it. It does not mean that this book is hard to understand but Instant jQuery 2.0 Table Manipulation How-to giving you excitement feeling of reading. The article writer conveys their point in specific way that can be understood by simply anyone who read it because the author of this guide is well-known enough. This particular book also makes your current vocabulary increase well. It is therefore easy to understand then can go to you, both in printed or e-book style are available. We recommend you for having this specific Instant jQuery 2.0 Table Manipulation How-to instantly.

#### **Georgette Tang:**

Reading can called mind hangout, why? Because if you are reading a book especially book entitled Instant jQuery 2.0 Table Manipulation How-to your thoughts will drift away trough every dimension, wandering in each and every aspect that maybe mysterious for but surely can become your mind friends. Imaging just about every word written in a publication then become one contact form conclusion and explanation that maybe you never get just before. The Instant jQuery 2.0 Table Manipulation How-to giving you an additional experience more than blown away your brain but also giving you useful info for your better life on this era. So now let us teach you the relaxing pattern the following is your body and mind is going to be pleased when you are finished studying it, like winning an activity. Do you want to try this extraordinary paying spare time activity?

#### **David Creason:**

Do you have something that you like such as book? The publication lovers usually prefer to opt for book like comic, small story and the biggest the first is novel. Now, why not seeking Instant jQuery 2.0 Table Manipulation How-to that give your fun preference will be satisfied simply by reading this book. Reading behavior all over the world can be said as the way for people to know world far better then how they react towards the world. It can't be explained constantly that reading habit only for the geeky individual but for all of you who wants to always be success person. So , for all you who want to start reading through as your good habit, you can pick Instant jQuery 2.0 Table Manipulation How-to become your personal starter.

#### **Lauren Zavala:**

Is it you who having spare time then spend it whole day through watching television programs or just resting on the bed? Do you need something new? This Instant jQuery 2.0 Table Manipulation How-to can be the solution, oh how comes? A book you know. You are therefore out of date, spending your time by reading in this brand-new era is common not a geek activity. So what these guides have than the others?

**Download and Read Online Instant jQuery 2.0 Table Manipulation How-to Charlie Griefer #KEXH29MQW5C**

## **Read Instant jQuery 2.0 Table Manipulation How-to by Charlie Griefer for online ebook**

Instant jQuery 2.0 Table Manipulation How-to by Charlie Griefer Free PDF d0wnl0ad, audio books, books to read, good books to read, cheap books, good books, online books, books online, book reviews epub, read books online, books to read online, online library, greatbooks to read, PDF best books to read, top books to read Instant jQuery 2.0 Table Manipulation How-to by Charlie Griefer books to read online.

### **Online Instant jQuery 2.0 Table Manipulation How-to by Charlie Griefer ebook PDF download**

**Instant jQuery 2.0 Table Manipulation How-to by Charlie Griefer Doc**

**Instant jQuery 2.0 Table Manipulation How-to by Charlie Griefer Mobipocket**

**Instant jQuery 2.0 Table Manipulation How-to by Charlie Griefer EPub**